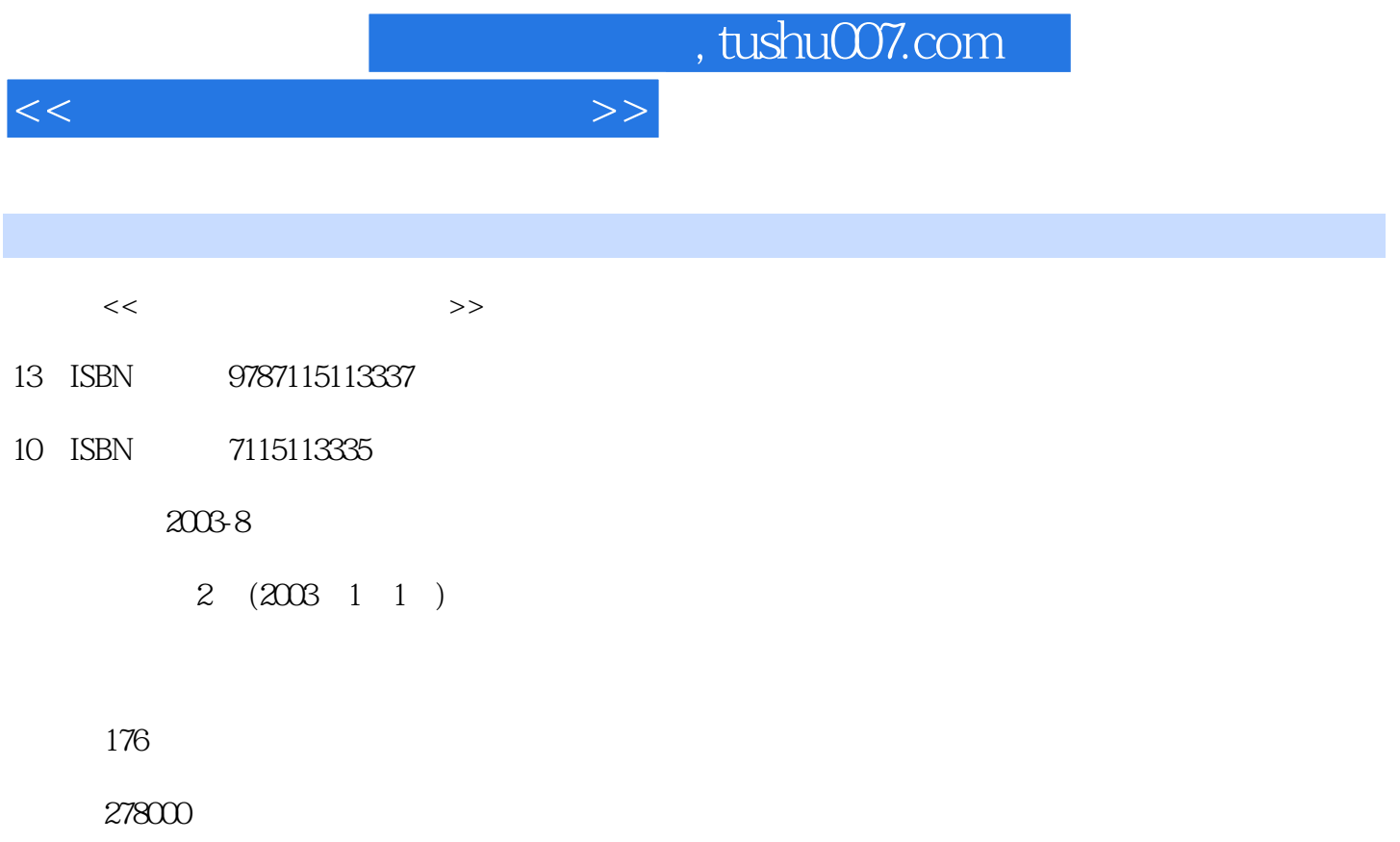

extended by PDF and the PDF

更多资源请访问:http://www.tushu007.com

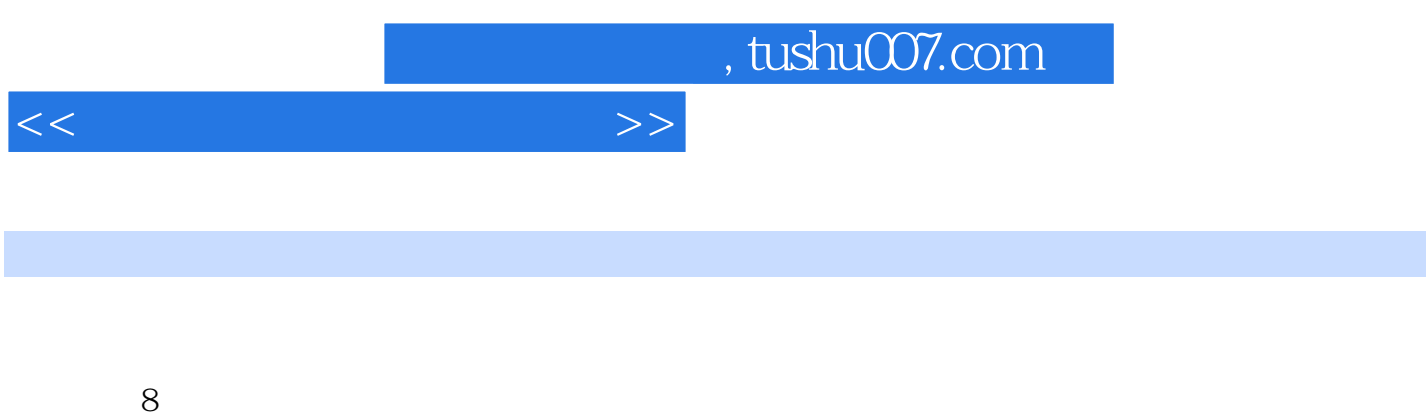

## 体信息的处理、视频媒体信息的处理、CD-ROM技术和多媒体应用系统的开发,并在最后提供了27个

Photoshop Premiere Authorware

*Page 3*

, tushu007.com

<<多媒体技术与应用教程>>

 $11.1$   $11.1$   $11.1.2$  $21.1.3$  31.2 41.3 MPC 51.4 61.5 81.6 9  $11 \t2 \t122.1$   $122.1 \t122.1.1$  $122.1.2$   $132.1.3$   $162.1.4$ apure 212.2.1 Windows 212.2.2 222.3 222.3.1  $222.32$  222.3.2 232.3.3 242.3.4 242.4 Microsoft Word 272.4.1 Microsoft Word  $272.4.2$  29  $30.3$  313.1  $313.1.1$   $313.1.2$   $333.1.3$  $3531.4$   $3831.5$   $383.2$  MIDI 403.2.1 MIDI 403.2.2 413.2.3 MIDI 413.3 423.3.1  $423.32$   $423.3.3$   $423.3.3$   $433.3.4$  $433.4$   $433.5$   $443.5.1$   $443.5.2$  $453.5.3$   $463.5.4$   $46$   $47$   $4$  $484.1$   $484.1.1$   $484.1.2$   $494.2$  $524.21$   $524.2.2$   $534.3$  $544.31$   $544.32$   $554.4$  $564.5$   $594.6$   $604.61$   $604.62$ 644.7 Adobe Photoshop 664.7.1 Adobe Photoshop 674.7.2 Adobe Photoshop 684.7.3 Adobe Photoshop 704.7.4 Adobe Photoshop 例 834.7.5 Adobe Photoshop中的通道与蒙板 854.7.6 Adobe Photoshop综合实例 89练习题 100第5  $1015.1$   $1015.1.1$   $1015.1.2$  $1015.1.3$   $1035.2$   $1045.2.1$   $1045.2.2$ 1045.2.3 1055.3 1055.3 1055.3.1 Video for Windows 1055.3.2 QuickTime for Windows 1055.3.3 1075.4 MPEG  $1075.5$   $1085.6$   $1095.61$   $1095.62$ 1095.6.3 1105.6.4 ltd 1115.7 Adobe Premiere 1195.7.1 Adobe Premiere 1195.7.2 Adobe Premiere 1225.7.3 Adobe Premiere 123 125 6 1266.1 1266.1.1 1266.1.2 ISO 1276.2 CD-ROM 1286.2.1 CD-ROM 1296.2.2 CD-ROM 1296.2.3 CD-ROM 1306.2.4 CD-ROM 1326.3 CD-RW 1326.3.1 CD-RW 1326.3.2 CD-RW 1326.3.3 1336.4 DVD 1396.4.1 DVD 1396.4.2 DVD 1406.4.3 DVD 1416.4.4 DVD 1426.5 MO 143 144 7 1457.1 1457.1.1 1457.1.2 1477.1.3 1487.2 媒体应用系统的开发 1487.2.1 多媒体应用系统的特点 1497.2.2 多媒体应用系统的开发组 1497.2.3  $1507.3$   $1507.31$   $1507.32$  $1517.4$   $1517.4$  1 1517.4.2 1527.4.3 1527.4.3 1527.5 Authorware 1537.5.1 Authorware 1537.5.2 Authorware 1567.5.3  $1577.5.4$   $1627.5.5$   $*$   $*$ 2170 172 8 1738.1  $\degree$   $\degree$ 实践内容 1738.2 有关"音频信息处理技术"部分的实践内容 1738.3 有关"图形图像信息处理技术

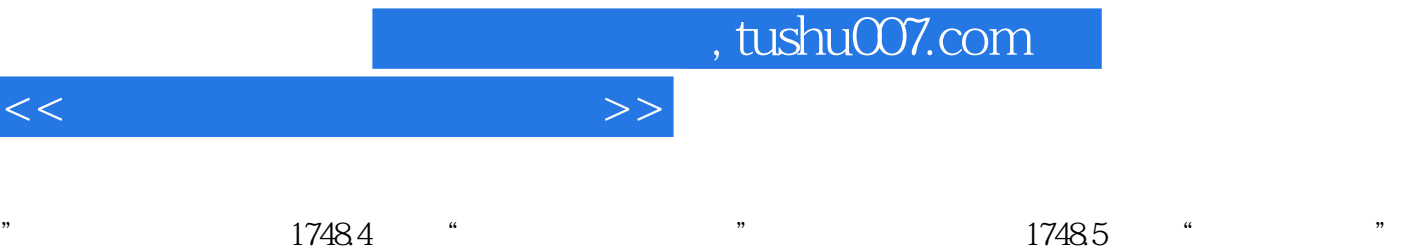

部分的实践内容 1758.6 有关"多媒体应用系统开发"部分的实践内容 175

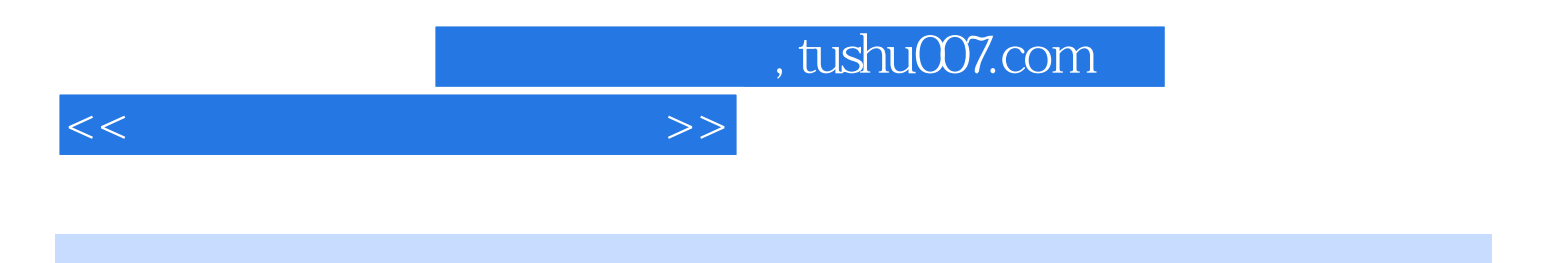

本站所提供下载的PDF图书仅提供预览和简介,请支持正版图书。

更多资源请访问:http://www.tushu007.com